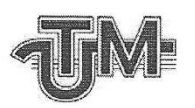

Universitatea Tehnică a Moldovei

# **ELABORAREA SERVICIULUI SECURIZAT DE** STOCARE A FISIERELOR BAZAT PE MINI PC **RASPBERRY PI3**

Student:

**Afanasiev Alexandru** 

Conducător:

conf.univ.dr. Pușneac lurie

Chişinău - 2019

Ministerul Educației, Culturii și Cercetării al Republicii Moldova

#### Universitatea Tehnică a Moldovei

Programul de masterat "Securitatea informației în sisteme și rețele de comunicații"

Admis la sustinere Şef departament: dr. P. Nicolaev

 $\frac{1}{2}$   $\frac{1}{2}$   $\frac{2020}{2}$ 

# ELABORAREA SERVICIULUI SECURIZAT DE STOCARE A FISIERELOR BAZAT PE MINI PC **RASPBERRY PI3**

Teză de master

Masterand:  $\frac{A_{ex}}{ex}$  (Afanasiev Alexandru)<br>Conducător:  $\frac{f_{ex}}{ex}$  (Pușneac Iurie)

Chişinău - 2019

#### **R E Z U M A T**

Teza de master este dedicată elaborării unui serviciu securizat de stocare a fișierelor fiind bazat pe mini calculatorul Raspberry PI 3.

A fost efectuată analiza mecanismelor și politicilor moderne de păstrare a datelor cu scopul formării unui sistem integru și autonom.

A fost elaborat și configurat sistemul de păstrare a datelor bazat pe softul UrBackup care funcționează pe mini calculatorul Raspberry PI 3. Acesta a permis automatizarea procesului efectuării copiilor de rezervă conform orarului stabilit utilizând resurse energetice foarte mici.

A fost prezentată chema de lucru între serverul UrBackup și clienți în conformitate cu protocoalele de securitate moderne în transmisiunea datelor și autentificare criptografică între server și client. Pentru a obține un nivel înal de securitate a datelor a fost selectat pluginul UrBackup, ce a permis setarea schimbului de date cu menținerea autenticității părților participante datorită protocolului PBKDF2-HMAC cu SHA512 și criptarea datelor conform protocolului AES-GCM.

### **S U M M A R Y**

The master's thesis is dedicated to developing a secure file storage service based on the Raspberry PI 3 mini computer.

The analysis of modern data retention mechanisms and policies has been carried out in order to form an integrated and autonomous system.

The data storage system was developed and configured based on the UrBackup software that works on the Raspberry PI 3 mini computer. This allowed the automation of the backup process according to the schedule established using very small energy resources.

The working call between the UrBackup server and clients was presented in accordance with modern security protocols in data transmission and cryptographic authentication between server and client. To achieve a high level of data security, the UrBackup plugin was selected, which allowed the data exchange to be set up while maintaining the authenticity of the participants due to the PBKDF2-HMAC protocol with SHA512 and the encryption of data according to the AES-GCM protocol.

## **CUPRINS**

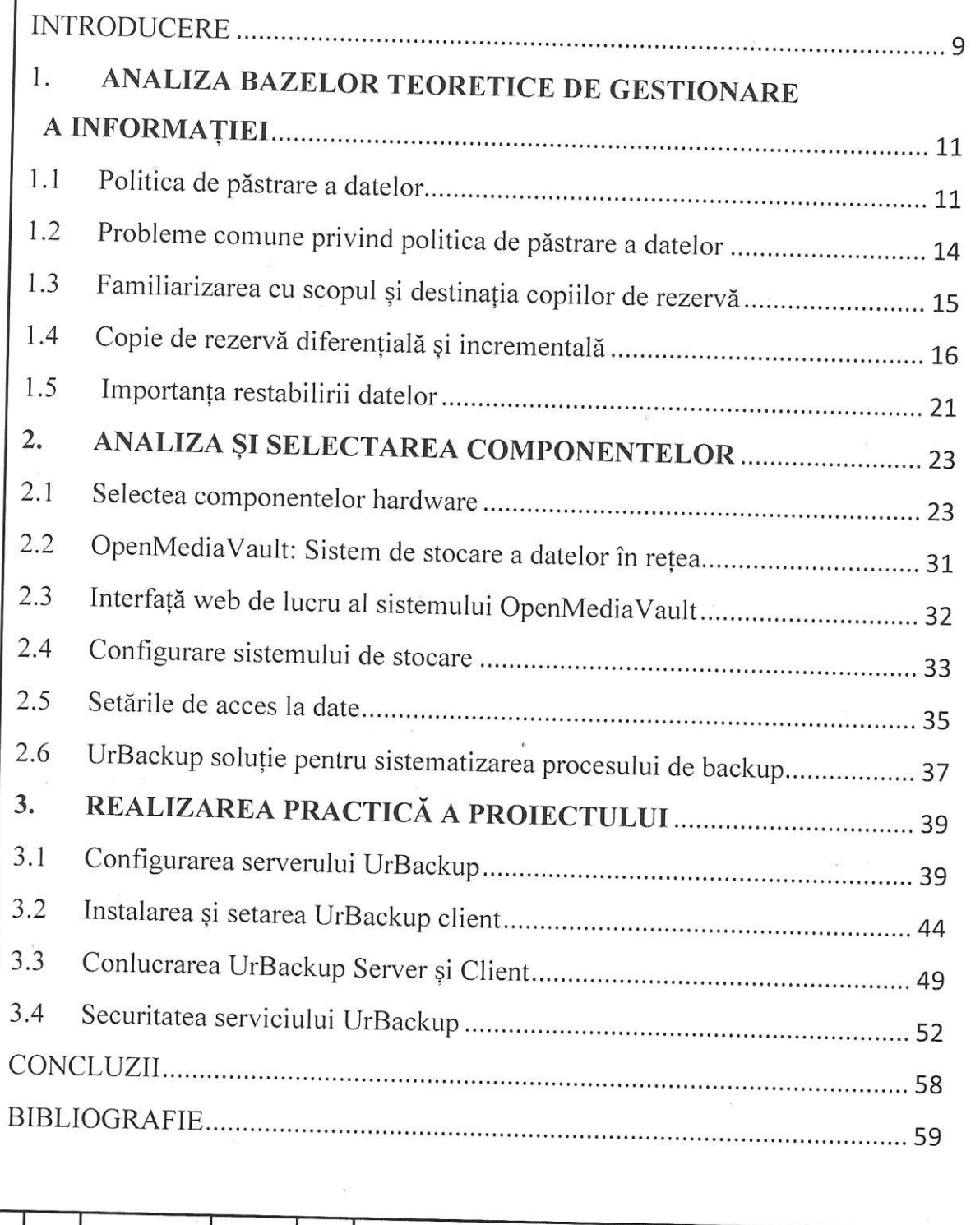

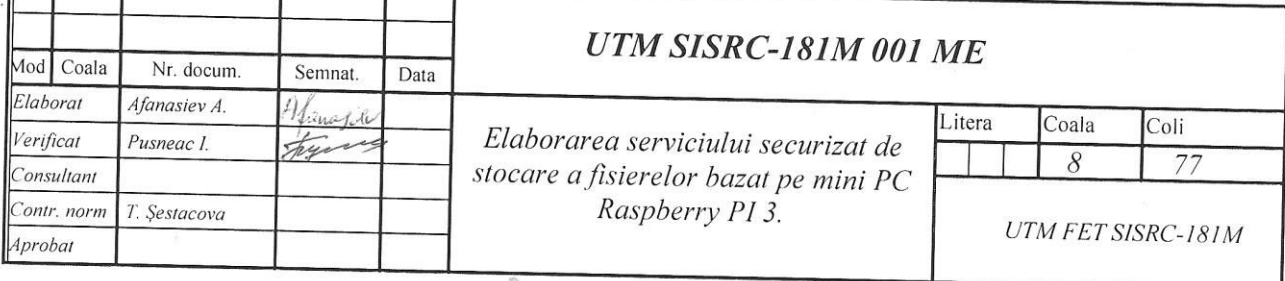

#### **INTRODUCERE**

În Republica Moldova și nu doar există o mulțime de companii mici și mijlocii care zi de zi lucrează și operează cu o gamă largă de informație importantă. Aceasta o putem găsi sub diferite forme, dar cel mai des aceasta este în format electronic. Adesea pentru aceste companii bugetul alocat pentru păstrarea, gestionarea și administrarea informației este unul foarte mic, din acest motiv ele nu își pot permite mijloace scumpe pentru copii de rezervă. Utilizatorii adesea nu se gândesc la nevoia și importanța copiilor de rezervă atunci când vine vorba de recuperarea datelor pierdute. Prima greșeală și, în esență, cea mai semnificativă este lipsa copiilor de rezervă. Dacă nu se fac backup-uri deloc și rămînem cu speranța că totul va fi în regulă, atunci mai devreme sau mai târziu, datele nu numai că vor suferi, ci și pot fi complet pierdute.

**Scopul** aceastei lucrări este elaborarea mijloacelor unice pentru stocarea securizată a fișierilor atît din punct de vedere financiar cît și al asigurării unui nivel acceptabil de protecție a datelor prin metoda stocării copiilor de rezervă.

Pentru atingerea scopului în lucrare v-or fi analizate și soluționate urmatoarele sarcini:

1) Analiza și selectarea componentelor hardware ce v-or asigura lucrul stabil al serverului;

2) Analiza și selectarea părții software ce permite realizarea practică a proiectului pe mini PC Raspberry PI 3;

3) Asigurarea procesului de administrare și monitorizare distanțată a serverului;

4) Asigurarea și menținerea nivelului înal de securitate a datelor ce sunt supuse procesului de backup;

5) Automatizarea procesului efectuării copiilor de rezervă conform orarului stabilit individual pentru fiecare client.

În această lucrare este utilizat sistemul de operare OpenMediaVault bazat pe Linux Debian, acesta fiind rulat pe mini calculatorul Raspberry PI 3 B+. Datorită flexsibilității configurării sistemului de operare Linux, pe acest dispozitiv este instalat și configurat serverul Urbackup. Acesta permite utilizarea protocoalelor AES-GCM și PBKDF2-HMAC cu SHA512 pentru autentificarea conexiunilor și transmiterea datelor securizat.

Pînă la etapa actuală foarte mulți administratori de rețea pentru asigurarea

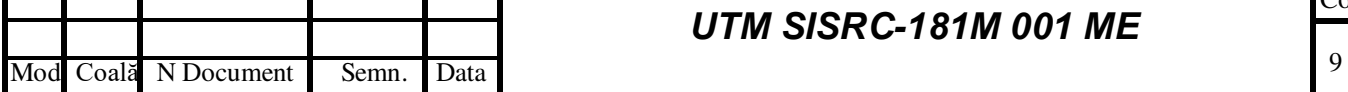

#### *UTM SISRC-181M 001 ME*

Coala

procesului de creare a copiilor de rezervă încă utilizează fișiere preconfigurate cu scenarii de executare a comenzilor prin linia de comandă. Aceste fieșiere sunt rulate manual de către administrator sau sunt amplasate prin în planificatorul de sarcini. Prin urmare această modalitate este foarte incomodă și complicată din pentru perspectiva schimbărilor ce apar în timpul lucrului. Desigur pentru crearea sau modificarea acestor fișiere utilizatorul trebuie să fie apt de a înțelege comenzile și de a manevra cu ele, practica însă arată că nu toți sunt apți de aceasta.

Această lucrare este realizată personal atît din punct de vedere teoretic cît și practic.

Acest proiect este binevenit pentru implimentare companiilor mici și mijlocii, care au necesitatea de a păstra informația importantă, dar care nu iși pot permite din punct de vedere economic achiziționarea echipamentului și softurilor profesionale. La fel și menținerea în cadrul companiei unui administrator de sistem care ar avea răspundere de acest proces este destul de costisitor. De aceea sistem vine ca o soluție care fiind setată o dată v-a funcționa neîntrerupt un timp foarte îndelungat.

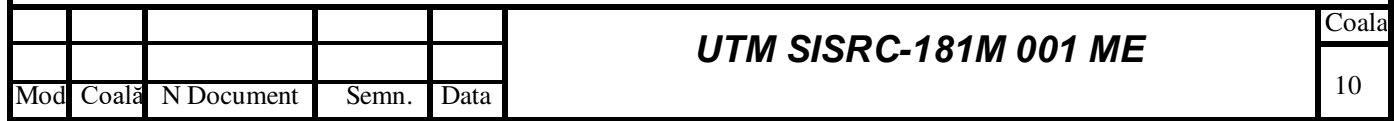

### **BIBLIOGRAFIE**

- **1)** [https://www.mycwt.com/content/dam/vision/pdf/information-security](https://www.mycwt.com/content/dam/vision/pdf/information-security-requirements/isr-russian-2019.pdf)[requirements/isr-russian-2019.pdf](https://www.mycwt.com/content/dam/vision/pdf/information-security-requirements/isr-russian-2019.pdf) **- Cerințe de securitate ainformației**
- **2)** <https://searchdatabackup.techtarget.com/definition/data-retention-policy>**-Politica de păstrare a datelor**
- **3)** <https://hyperhost.ua/info/zachem-delat-bekap-vidyi-rezervnogo-kopirovaniya/>**- Tipurile copiilor de rezervă**
- **4)** <https://www.sim-networks.com/en/blog/backup-full-increment-differential>**- Imaginile tipurilor de backup**
- **5)** <https://searchdatabackup.techtarget.com/definition/differential-backup> **Analiza backup-urilor**
- **6)** <https://nordic-backup.com/blog/importance-of-data-restoration/> **Importanța restabilirii datelor**
- **7)** [http://rus-linux.net/MyLDP/admin/openmediavault\\_nas\\_for\\_everyone.html](http://rus-linux.net/MyLDP/admin/openmediavault_nas_for_everyone.html)  **OpenMediaVault: Depozitare atașat la rețea**
- **8)** [https://www.urbackup.org/administration\\_manual.html#x1-240004.4](https://www.urbackup.org/administration_manual.html#x1-240004.4) **– Manualul tehnic al UrBackup**
- **9)** [https://en.wikipedia.org/wiki/Birthday\\_attack](https://en.wikipedia.org/wiki/Birthday_attack)  **Birthday\_attack**
- **10)** [https://linuxhint.com/openmediavault\\_raspberry\\_pi\\_3/](https://linuxhint.com/openmediavault_raspberry_pi_3/)  **Configurare OpenMediaVault pe Raspberry Pi 3**
- **11)** [https://devtidbits.com/2018/10/03/easily-create-a-nas-with-a-raspberry-pi-or](https://devtidbits.com/2018/10/03/easily-create-a-nas-with-a-raspberry-pi-or-another-arm-computer/)[another-arm-computer/](https://devtidbits.com/2018/10/03/easily-create-a-nas-with-a-raspberry-pi-or-another-arm-computer/) **- Posibilitatea de a crea un NAS pe Raspberry PI**
- **12)** <https://rsidorov.blogspot.com/2015/03/openmediavault-raspberry-pi.html>**- Modalitate de a configura un NAS**
- **13)** [https://stackoverflow.com/questions/50703926/raspberry-pi-3-b-openmediavault](https://stackoverflow.com/questions/50703926/raspberry-pi-3-b-openmediavault-transfer-speed-capped-to-11mb-sec/54312988#54312988)[transfer-speed-capped-to-11mb-sec/54312988#54312988](https://stackoverflow.com/questions/50703926/raspberry-pi-3-b-openmediavault-transfer-speed-capped-to-11mb-sec/54312988#54312988) **– Analiza vitezelor de transmisiune a datelor al Raspberry PI 3B**
- **14)** <https://habr.com/ru/post/440584/> **Părțile tehnice al Raspberry PI**
- **15)** [https://pcminipro.ru/os/linux-armbian/ustanovka-open-media-vault-omv-nas](https://pcminipro.ru/os/linux-armbian/ustanovka-open-media-vault-omv-nas-server-v-armbian-debian/)[server-v-armbian-debian/](https://pcminipro.ru/os/linux-armbian/ustanovka-open-media-vault-omv-nas-server-v-armbian-debian/) **- Procesul de instalare a OpenMediaVault**

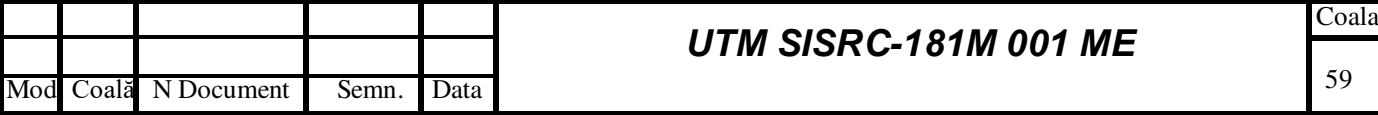

- **16)** [https://ru.wikipedia.org/wiki/Raspberry\\_Pi](https://ru.wikipedia.org/wiki/Raspberry_Pi)  **Descrierea Raspberry PI**
- **17)** [https://www.heise.de/tipps-tricks/Raspberry-Pi-als-NAS-verwenden-so-geht-s-](https://www.heise.de/tipps-tricks/Raspberry-Pi-als-NAS-verwenden-so-geht-s-4289165.html)[4289165.html](https://www.heise.de/tipps-tricks/Raspberry-Pi-als-NAS-verwenden-so-geht-s-4289165.html) **- Utilizarea Raspberry Pi ca NAS - cum funcționează**
- **18)** [https://buildmedia.readthedocs.org/media/pdf/openmediavault/latest/openmediava](https://buildmedia.readthedocs.org/media/pdf/openmediavault/latest/openmediavault.pdf)  [ult.pdf](https://buildmedia.readthedocs.org/media/pdf/openmediavault/latest/openmediavault.pdf) **-Documentația tehnică OpenMediaVault**
- **19)** <https://3dnews.ru/981863/openmediavault-ili-kak-sdelat-nas-samomu> **Configurarea OpenMediaVault**
- 20) <https://iopscience.iop.org/article/10.1088/1742-6596/1019/1/012008/pdf>**– Standartele avansate de criptare**
- **21)** <https://www.picocluster.com/products/pico-20-radxa-rock-pi4b> **Imaginea Radxa rock Pi4B**
- **22)** <https://en.odroid.se/products/odroid-c2?variant=29939752435790>**Imaginea Odroid C2**
- **23)** <https://chip.by/product/kupit-raspberry-pi-3-b-plus/> **Imaginea Raspberry PI 3B**
- **24)** <https://ru.aliexpress.com/item/32516069517.html> **Imaginea Banana Pi M3**

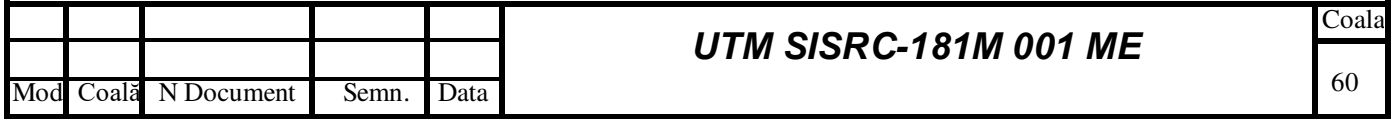